http://standards.iso.org/iso/9241/306/ed-2/AI18/AI18L3NP.PDF/.PS; inizio dell'output, pagine 3/3 N: nessuna linearizzazione 3D (OL) nel file (F) o  $PS$ -startup (S)

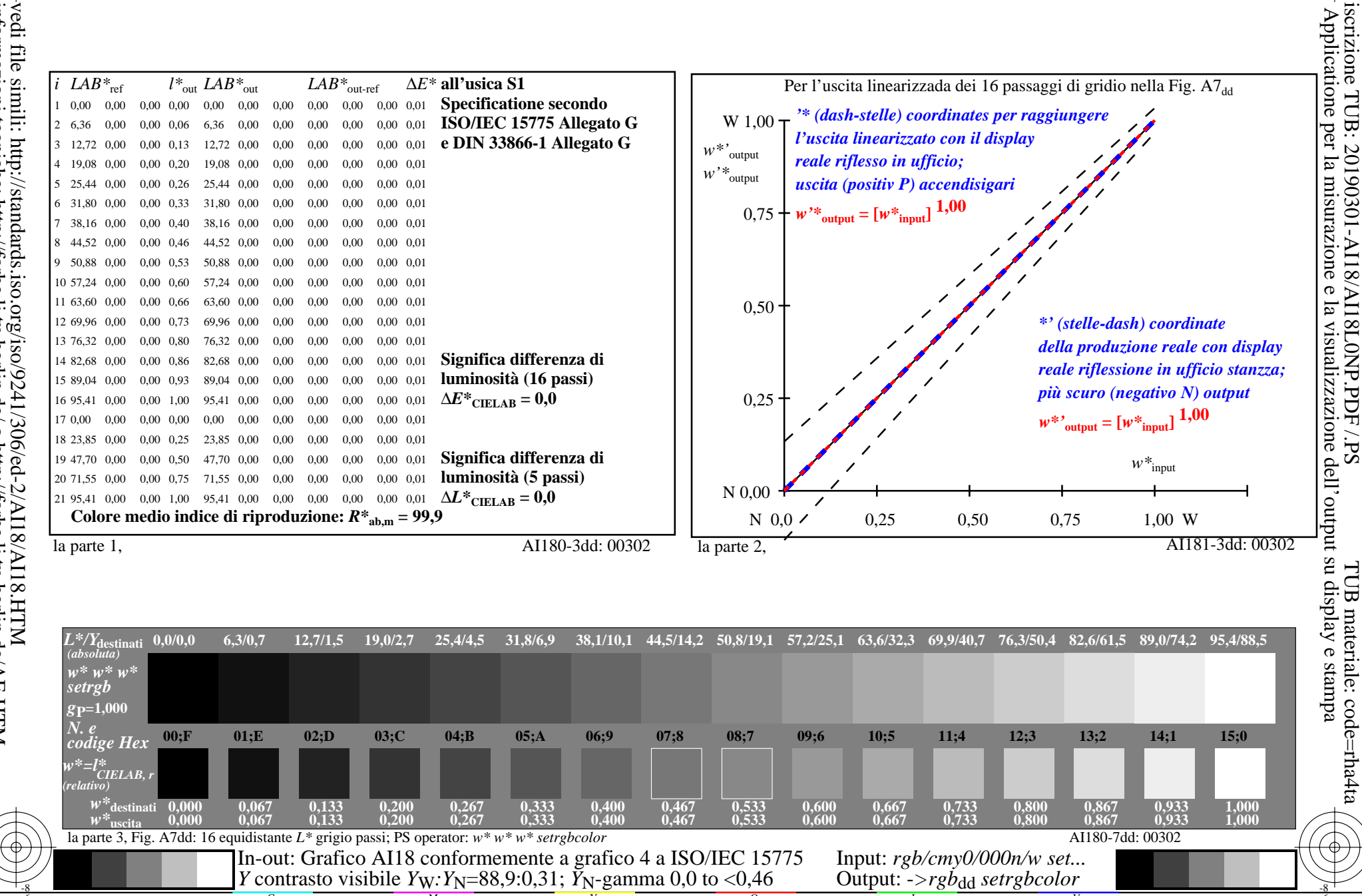